## उ0प्र0 माध्यमिक शिक्षा सेवा चयन बोर्ड, 23 एलनगंज, प्रयागराज।

पत्रांकः 2583

/157(2022)/2022-23

दिनांक | 7 - 11.2022

## कार्यालय–ज्ञाप

|याचिका संख्या–17982/2022 सत्यपाल बनाम उ0प्र0 राज्य व अन्य में माननीय उच्च न्यायालय के आदेश दिनांक 14.11.2022 के अनुपालन में शिक्षा निदेशक माध्यमिक |प्रयागराज के पत्रांकः सामान्य(1)द्वितीय/4445/2022–23 दिनांक 15.11.2022 एवं पत्रांकः सामान्य(1)द्वितीय/4456/2022–23 दिनांक 16.11.2022 के अनुसार कार्यालय ज्ञाप |संख्याः 2537 / 157(2022) / 2022–23 दिनांक 14.11.2022 द्वारा प्रकाशित रिक्तियों में निम्नलिखित विवरण के अनुसार रिक्तियां सम्मिलित की जाती हैं :–

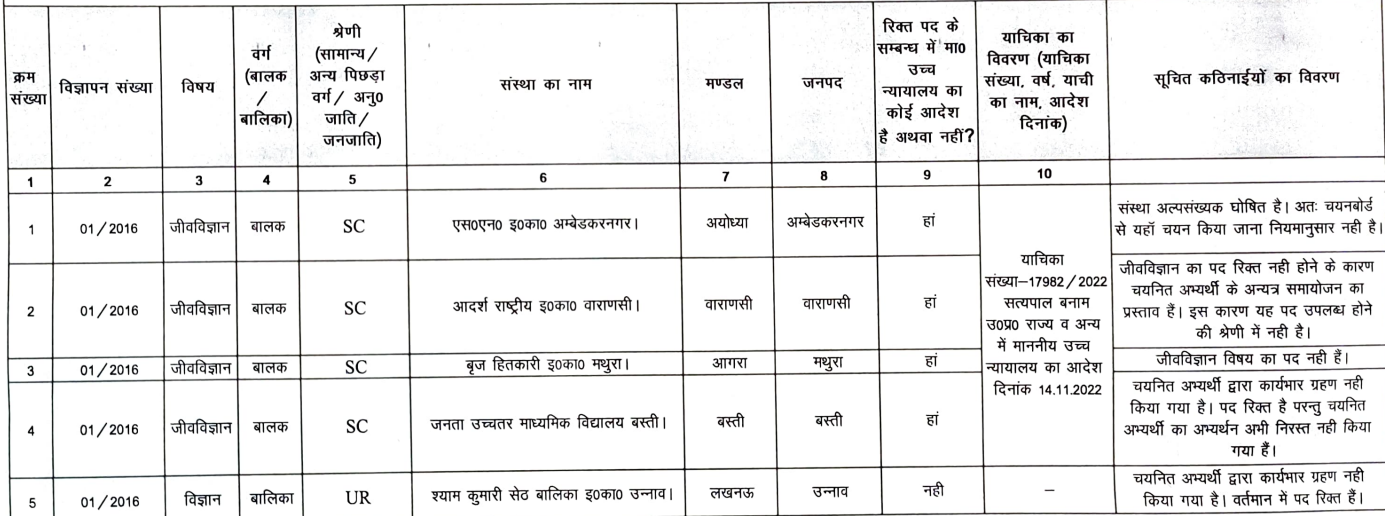

सचिव

उ0प्र0 माध्यमिक शिक्षा सेवा चयन बोर्ड **4 प्रयागराज**